# **Release Notes - EMDK for Java RFID v1.1- Host based programming**

Introduction Description **Contents** Device Compatibility Installation Requirements Installation Instructions Part Number and Release Date

## **Introduction**

This is the first release of the EMDK for Java (RFID) for the FX7500 RFID reader. It provides a set of tools necessary to develop Java Applications for RFID reader devices from Motorola.

## **Description**

EMDK for Java RFID provides a set of tools necessary to develop Java Applications for RFID reader devices from Motorola. These tools include class library, sample application and associated documentation. EMDK for Java RFID allows Java developers to programmatically access or control the RFID reader functionality. The Java application can be developed to run on the device or PC.

The Java RFID class library supports the following features

- 1. New device support for FX7500 fixed RFID feader
- 2. Added 64bit support
- 3. Secure connection
- 4. Added tag support for Impinj (QT Read/Write) & NXP (Change Config)
- 5. Set/Get global antenna configuration
	- New method setAntennaRfConfig, getAntennaRfConfig added in Config.Antennas class
- 6. New event added to report PA/Ambient temperature
	- New method setTemperatureAlarmEvent added in Events class
- 7. Extended INVENTORY\_STATE class
	- INVENTORY STATE AB FLIP
- 8. Extended SL\_FLAG class
	- SL\_ALL
- 9. Extended TAG\_FIELD class
	- PHASE INFO
- 10. New TEMPERATURE\_SOURCE class added
- 11. New ALARM\_LEVEL class added
- 12. Periodic Tag Report Duration
	- New ReportTriggers class added in TriggerInfo class
- 13. Reporting phase info as part of TagData
	- New method getPhase added in TagData class
- 14. Idle mode support
- New method turnOffRadioWhenIdle, getRadioIdleTimeout added in ReaderManagement class
- 15. User application deployment
	- New UserApp property added in ReaderManagement class (UserApp class contain methods to install, unInstall, start, stop, autoStart, list and getRunStatus)
- 16. Cable Loss Compensation
	- New method setCableLossCompensation,getCableLossCompensation added in ReaderManagement class

### **Sample Application (J\_RFIDHostSample1)**

The host based sample application runs on the Desk top PC to connect Motorola RFID Reader (MC series/FX/XR) based on the IP/Host Name. This app demonstrates the complete functionality using Java RFID API3 class library (Symbol.RFID.API3.jar)

Access the Reader Connect dialog from **Reader->Connection** Menu

- > To connect **FX/XR Reader**, provide the respective IP address and port number (default: 5084).
- ▶ To connect MC Series Reader, provide the IP address as 169.254.2.1 and port number (default: 5084).

This app helps to demonstrate the following functions of RFID Reader:

- > Secure connection
- > Gets the Reader capabilities
- > Reader configuration
- Operation (Inventory & Access Operation Read, write, lock, kill, block erase and block write)
- Filters (Pre-Filter, Post Filter and Access Filter)
- > Triggers (Start and Stop Condition)

## **Contents**

- 1. EMDK-Java-RFID-x86-010001.msi : 32 bit Motorola EMDK for Java (RFID) v1.1 installer
- 2. EMDK-Java-RFID-x64-010001.msi : 64 bit Motorola EMDK for Java (RFID) v1.1 installer

#### Versions

#### **Version Details**

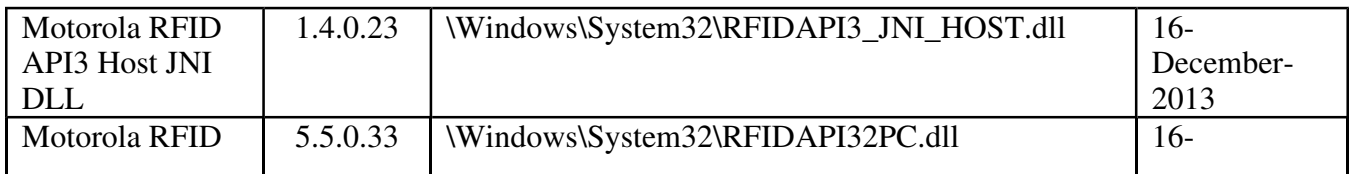

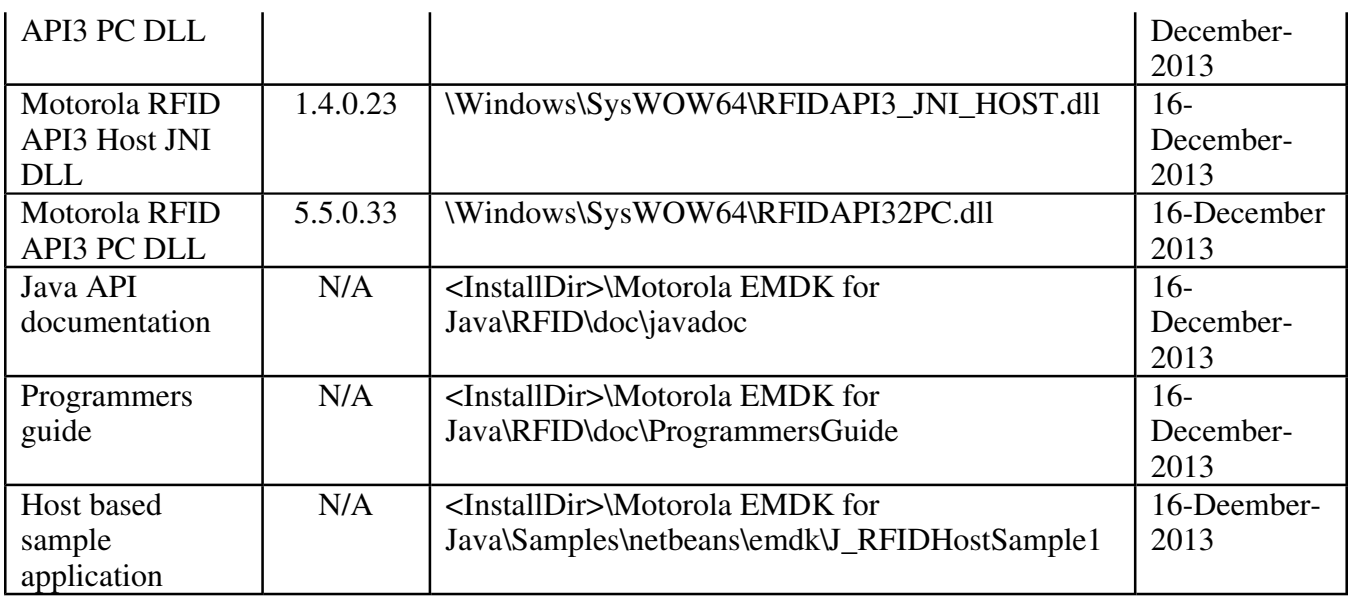

## **Device Compatibility**

This software release has been approved for use with the following Symbol devices.

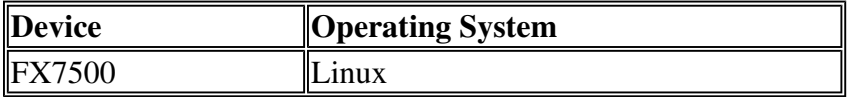

## **Installation Requirements**

This software package has been approved for use with the following: PC:

- Microsoft Windows XP (32-bit/64-bit)/Windows 7 (32-bit/64-bit)
- Oracle JDK 1.3 or above
- NetBeans IDE 6.91 (32-bit/64-bit edition)

## **Part Number and Release Date**

February 14 2014